## グループ学修室の予約方法

施設予約システムを利用すると、図書館に来館することなく Web 上から館内の施設および備品の予約ができます。

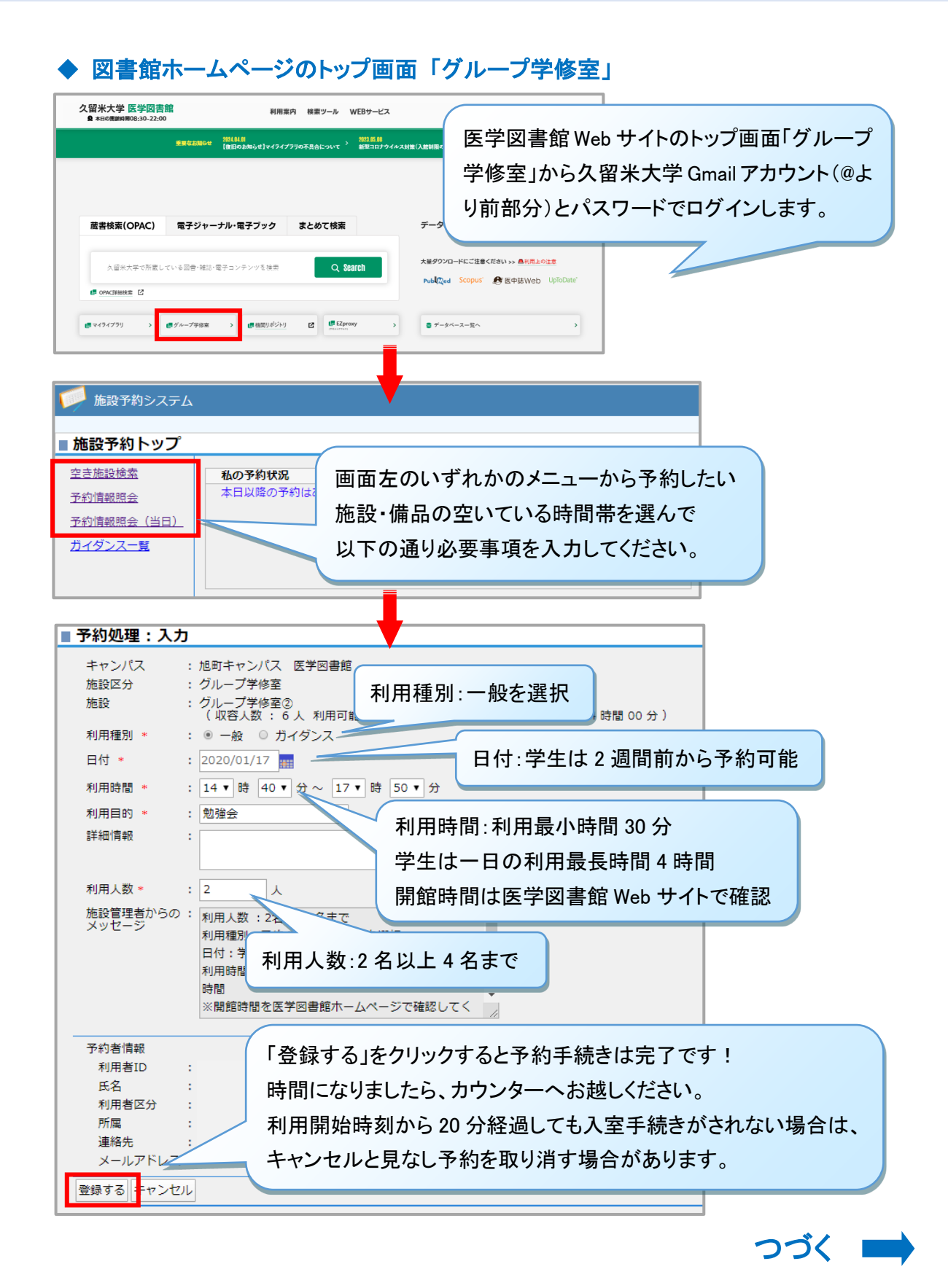

## 予約内容の変更・キャンセルの手順

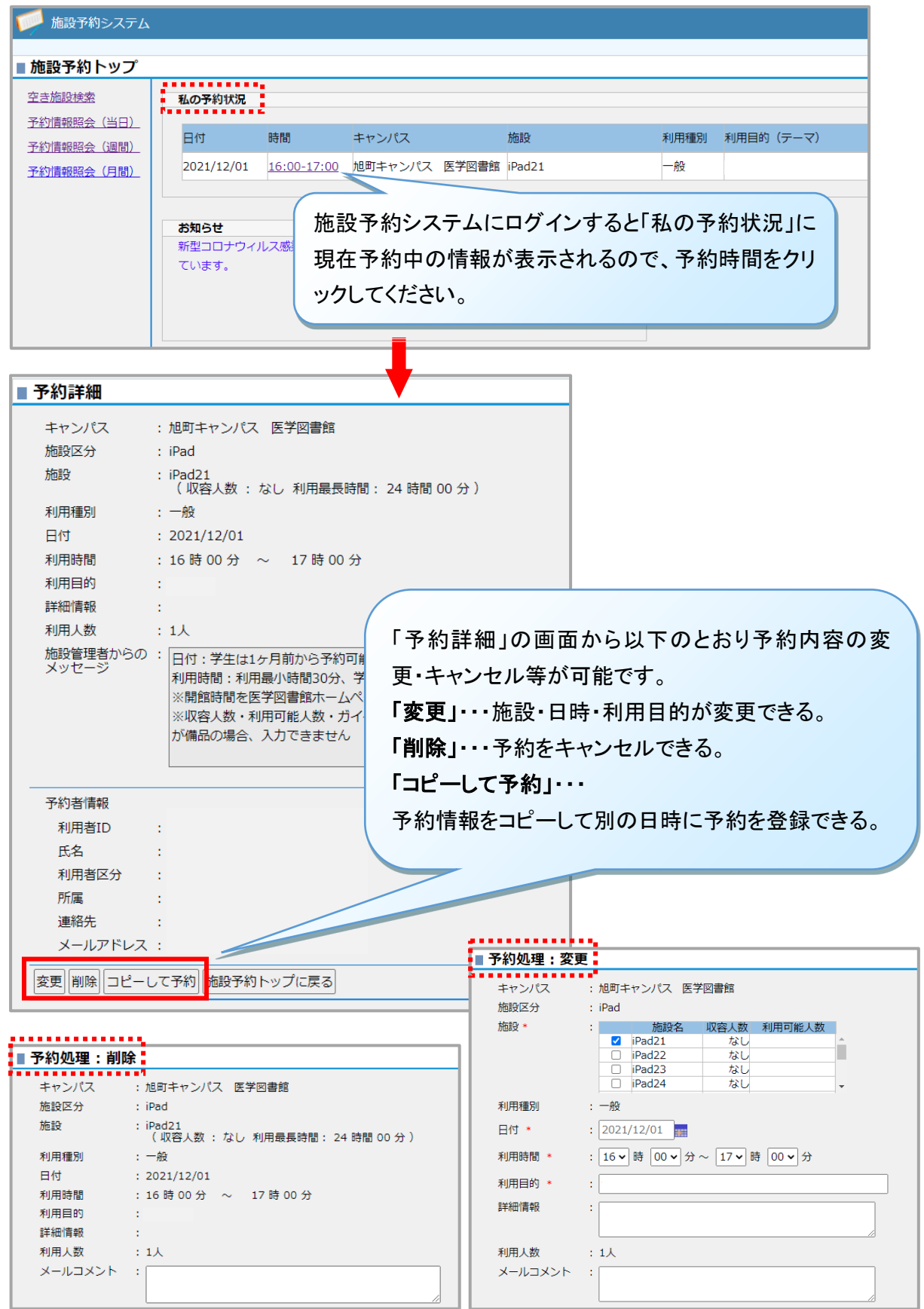